## Расписание занятий для дистанционного обучения СП ДТДиМ ГБОУ СОШ №14 г.о. Сызрань на 06.02.2022г.

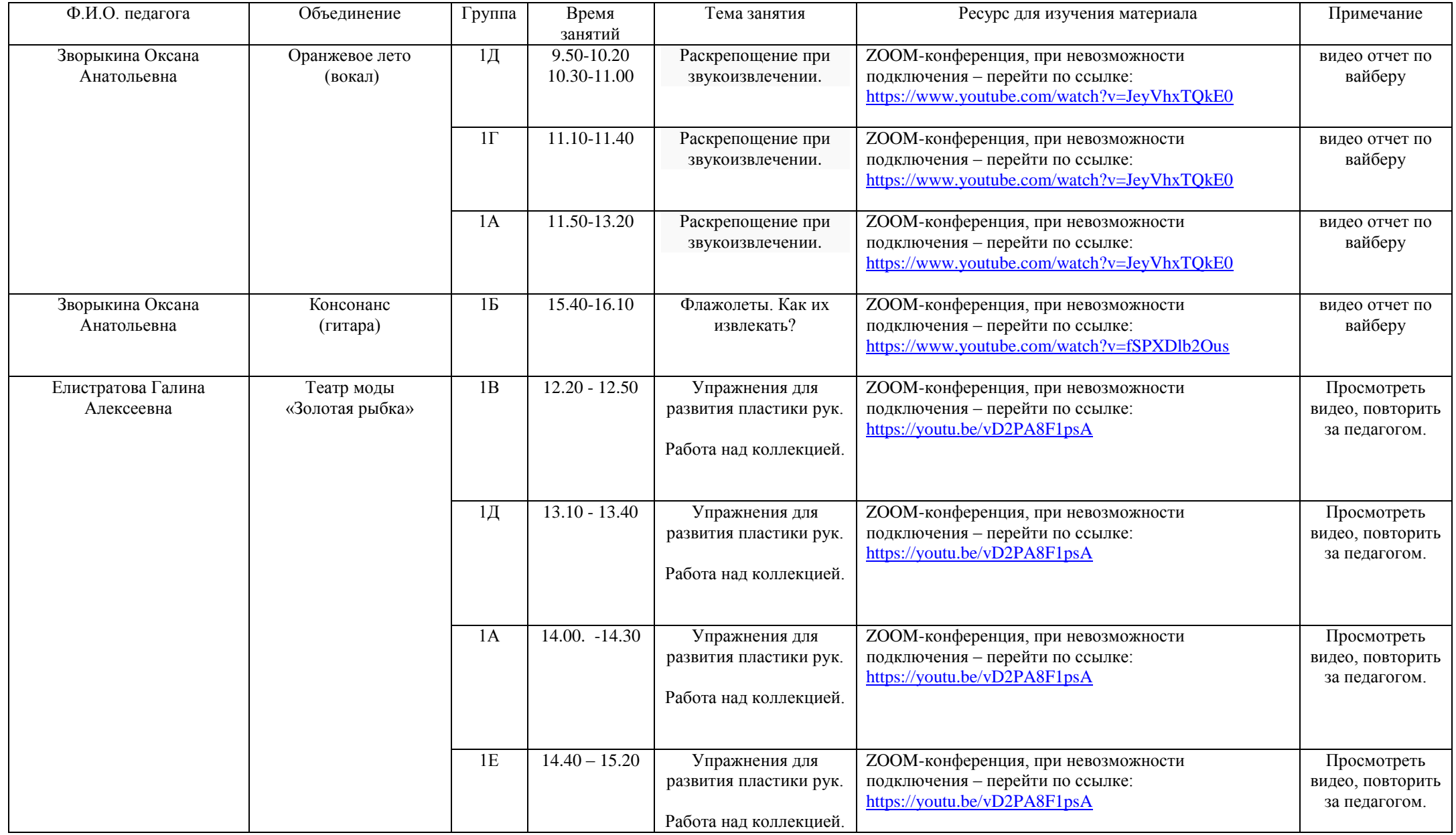

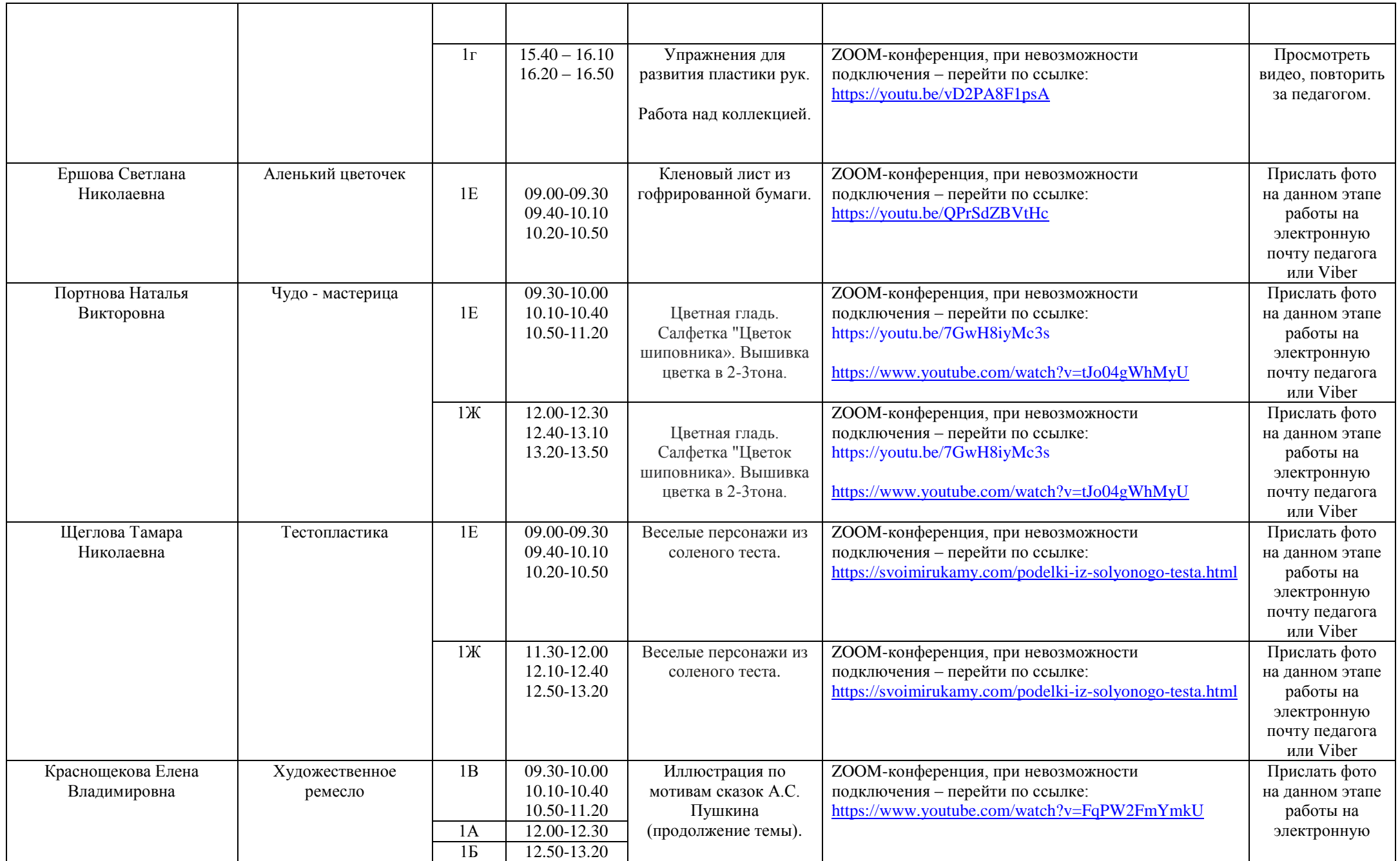

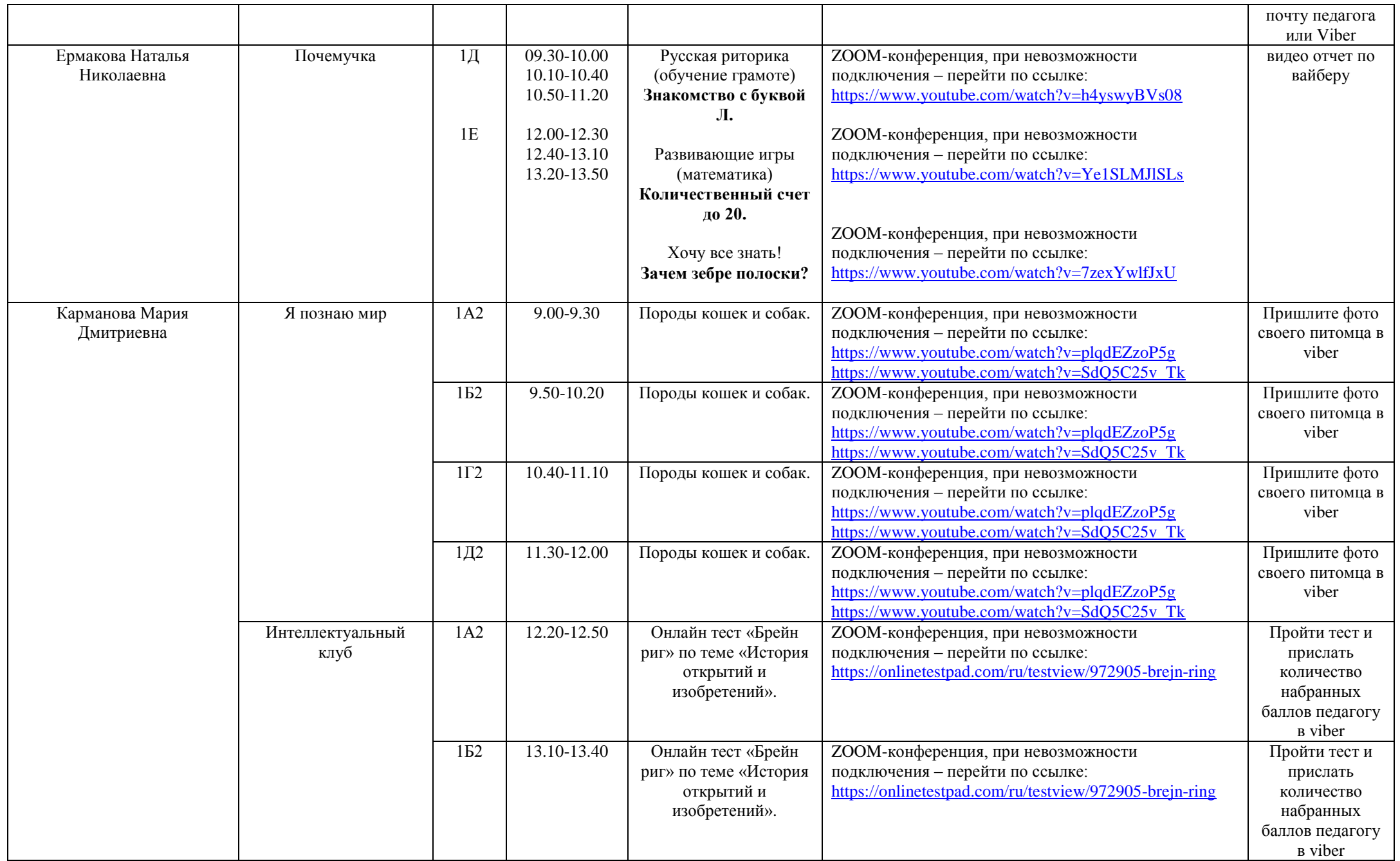

![](_page_3_Picture_370.jpeg)

![](_page_4_Picture_386.jpeg)

![](_page_5_Picture_351.jpeg)

![](_page_6_Picture_231.jpeg)